# Programming GPU using TNL

#### Tomáš Oberhuber Jakub Klinkovský Radek Fučík Aleš Wodecki

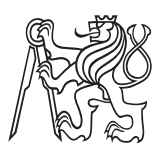

Department of Mathematics, Faculty of Nuclear Sciences and Physical Engineering, Czech Technical University in Prague

WSC 2019

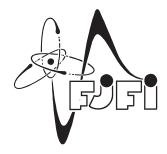

[Introduction](#page-1-0) [TNL design](#page-3-0) [Why GPU?](#page-1-0) [Template Numerical Library](#page-2-0)

# <span id="page-1-0"></span>Why GPU?

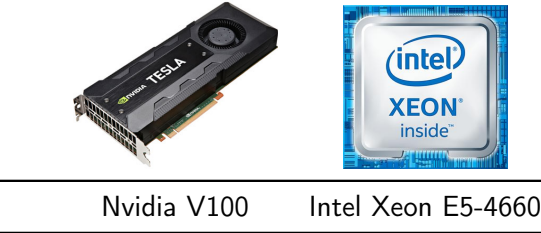

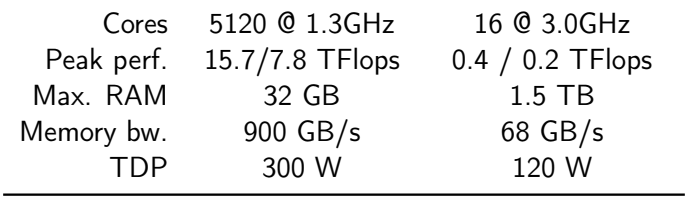

 $≈ 8,000$  \$

## <span id="page-2-0"></span>Template Numerical Library

#### $TNL =$  Template Numerical Library

- $\bullet$  is written in C++ and profits from meta-programming
- provides unified interface to multi-core CPUs and GPUs (via CUDA)
- wants to be user friendly
- www.tnl-project.org
- $\bullet \approx 300$ k lines of templated code
- **•** documentation for few basic structures
- MIT license

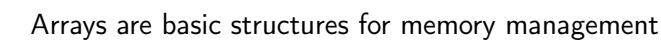

<span id="page-3-0"></span>Arrays

- TNL::Array< ElementType, DeviceType, IndexType >
- DeviceType says where the array resides
	- TNL::Devices::Host for CPU
	- TNL::Devices::Cuda for GPU
- memory allocation, I/O operations, elements manipulation ...

```
1 Array\lt float, Devices:: Cuda, int > a(100);
2 auto lamda = [] _cuda_callable__ ( int elementIdx ) {
3 return elementId\times\%5;}
4 a . evaluate (lambda);
```
Vectors add algebraic operations to arrays:

- TNL::Vector< RealType, DeviceType, IndexType >
- addition, multiplication, scalar product,  $l_p$  norms ...

## Vector and Array View

- arrays and vectors supports data sharing
- both are relatively complex structures
- TNL uses also lightweight counterparts ArrayView, VectorView
- both can be passed efficiently on GPU for example
- neither perform dynamic memory allocation/deallocation or deep copies
- 1 Vector $\langle$  float, Devices:: Cuda, int  $\rangle$  v( 100 );
- 2 VectorView< float, Devices: Cuda,  $int$  > view ( $v$ );

Parallel reduction is operation taking all array/vector elements as input and returns one value as output:

- array comparison
- scalar product
- $\bullet$  l<sub>n</sub> norm
- minimal/maximal value
- sum of all elements

```
1 float sum(0.0)2 for ( int i = 0; i < size; i++ )
3 sum += a [i];
```
[Introduction](#page-1-0)<br>TNL design

#### Parallel reduction on  $GPU = 150$  lines of code

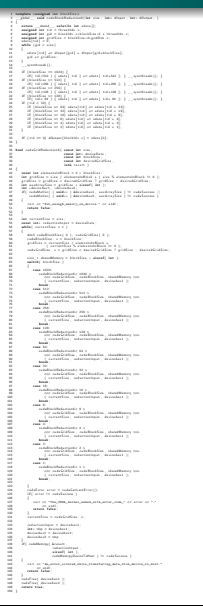

## Parallel reduction in TNL

Take a look at scalar product:

```
1 float result( 0.0 );
2 for ( int i = 0; i < size; i++ )<br>3 result += a[i] * b[i]
         r e sult += a[i] * b[i];
```
Let us rewrite it using  $C++$  lambda functions as:

```
1 float a [ size ], b \lceil size ];
2
3 \ldots4
5 auto fetch = [=] (int i)->float {
6 return a [i]*b[i]; };
7 auto reduce = \begin{bmatrix} \end{bmatrix} (float& x, const float& y) {
8 \times += y; };
9
10 float result( 0.0 );
11 for ( int i = 0; i < size; i++ )
12 reduce (result, fetch (i));
```
## Parallel reduction in TNL

```
Another example - l_p-norm:
1 const float p = 2.0;
2 float a size \vert;
3
4 auto fetch = [=] (int i)->float {
5 return pow (fabs(a[i]), p ); };
6 auto reduce = \iiint (float& x, const float& y) {
7 x \neq y; };
8
9 float result (0.0);
10 for ( int i = 0; i < size; i++ )
11 reduce (result, fetch (i));
```
## Parallel reduction in TNL

Another example - arrays comparison:

```
1 bool zero = true:
2 const float p = 2.0;
3 float a[size], b[size];
4 . . .
5 auto fetch = [=] (int i)->bool {
6 return (a[i] \equiv b[i]); };
7 auto reduce = \iiint (float& x, const float& y) {
8 x = x \& x \times y; };
9
10 float result ( zero );
11 for ( int i = 0; i < size; i++ )
12 reduce (result, fetch (i));
```
[Introduction](#page-1-0)<br>TNL design

## Parallel reduction in TNL

To perform the same on GPU in TNL just add \_\_cuda\_callable\_\_ to lambdas...

1 auto f e t c h = [=] \_\_cuda\_callable\_\_ ( i n t i )−>bool { 2 r e t u r n ( a [ i ] == b [ i ] ) ; } ; 3 auto r e d u c e = [ ] \_\_cuda\_callable\_\_ ( f l o a t& x , 4 const f l o a t& y ) { 5 x = x && y ; } ;

... and for certain reasons, deliver volatile version of reduce:

```
1 auto volatile Reduce = [] cuda callable (
2 volatile float& x,3 volatile const float & y) {
4 x = x \& x \times y; };
```
This could be avoided when CUDA compiler supports  $C++17$ better. Now call

```
1 Reduction \lt Devices :: Cuda \gt:: reduce (size, reduce,
2 volatile Reduce, fetch, zero );
```
Expression

$$
\vec{x} = \vec{a} + 2\vec{b} + 3\vec{c}
$$

can be evaluated in C as follows:

1 f o r ( i n t i = 0 ; i < N; i++ ) 2 x [ i ] = a [ i ] + 2 ∗ b [ i ] + 3 ∗ c [ i ] ;

It is:

- efficient
- relatively simple
- works only on CPU sequentially

We can use operators overloading in  $C_{++}$ :

 $1 \times = a + 2 * b + 3 * c$ ;

- it is very simple and easy to read
- can be performed in parallel on multicore CPUs or GPUs
- **o** it is inefficient

$$
1 \times = a + 2 * b + 3 * c;
$$

The code is at the end performed almost like this:

```
1 Vector tmp1 (N), tmp2 (N), tmp3 (N);
2 for ( int i = 0; i < N; i++ )
3 tmp1 [ i ] = 2 * b [ i ];
4 for ( int i = 0; i < N; i++ )
5 tmp2 [ i ] = 3 * c [ i ];
6 for ( int i = 0; i < N; i++ )
7 \text{ tmp3} [ i ] = \text{tmp1} [ i ] + \text{tmp2} [ i ];8 for ( int i = 0; i < N; i++ )
9 x[i] = a[i] + \text{tmp3}[i];
```

```
We can use BLAS/cuBLAS:
```

```
1 cublas Handle t handle;
2 cublasSaxpy (handle, N, 1.0, a, 1, x, 1);
3 cublasSaxpy (handle, N, 2.0, b, 1, x, 1);
4 cublasSaxpy (handle, N, 3.0, c, 1, x, 1);
```
- it is pretty hard to read
- works only for single precision
- more efficient than C++ version but still less efficient than C version

The code is at the end performed almost like this:

1 for ( int  $i = 0$ ;  $i <$  tmp. size ();  $i++$ 2  $x[i] = a[i];$ 3 for ( int  $i = 0$ ;  $i <$  tmp. size (); i++ ) 4  $x[i]$  += 2  $*$  b[ i ]; 5 for ( int  $i = 0$ ;  $i <$  tmp. size (); i++ ) 6  $x[i]$  += 3  $*$  c[ i];

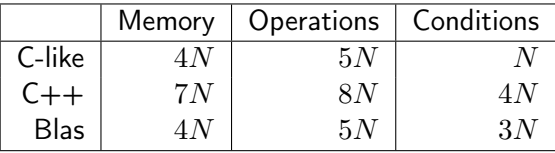

Expression templates take the formula...

```
1 \times = a + 2 * b + 3 * c;
```
... and parse it into a form of  $C++$  typ:

- $1$  Addition  $\lt$
- 2 Vector,<br>3 Addition
- $A$  d dition  $\lt$
- 4 Multiplication  $\lt$  double, Vector  $\gt$ ,
- 5 Multiplication  $\lt$  double, Vector  $\gt \gt \gt \text{expr}$ ;

The expression is at the end evaluated like this:

```
1 for ( int i = 0; i < N; i++ )
2 x[i] = exp[i];
```
- it is simple and easy to read
- works for any type Real (float/double) and any Device
- it is very efficient

Expression templates take the formula...

```
1 \times = a + 2 * b + 3 * c;
```
... and parse it into a form of  $C++$  typ:

- $1$  Addition  $\lt$
- 2 Vector,<br>3 Addition
- $A$  d dition  $\lt$
- 4 Multiplication  $\lt$  double, Vector  $\gt$ ,
- 5 Multiplication  $\lt$  double, Vector  $\gt \gt \gt \text{expr}$ ;

The expression is at the end evaluated like this:

```
1 for ( int i = 0; i < N; i++ )
2 x[i] = exp[i];
```
- it is simple and easy to read
- works for any type Real (float/double) and any Device (CPU/GPU)
- it is very efficient

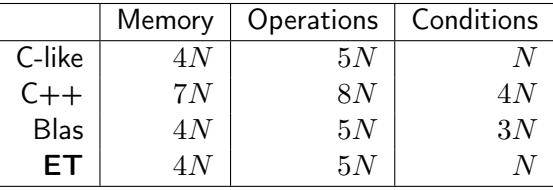

## Expression Templates & Parallel Reduction in TNL

#### Example:

1 using Vector = Vector  $\lt$  float, Devices: Cuda, int  $\gt$ ; 2 using View = VectorView < float, Devices: : Cuda, int >; 3 V e c tor av ( 100 ), bv ( 100 ), cv ( 100 ), dv ( 100 ); 4 View  $a( av )$ ,  $b( bv )$ ,  $c( cv )$ ,  $d(dv )$ ;  $5 \ldots$ 6 float scalarProduct =  $(a, b + 3 * c)$ ; 7 d = a + b  $*$  c + sin( d );  $8 a = min( b, c )$ ; 9 float min  $a = min(a)$ ; 10 **float** total min = min ( min ( a, b ) );

#### Performance comparison

Performance was tested on:

- GPU Nvidia P100
	- 16 GB HBM2 @ 732 GB/s
	- 3584 CUDA cores, 4.7 TFlops in double precision
- $\bullet$  CPU
	- AMD Ryzen 5 2600, 8MB L3 cache

Scalar product:  $r = (x, y)$ .

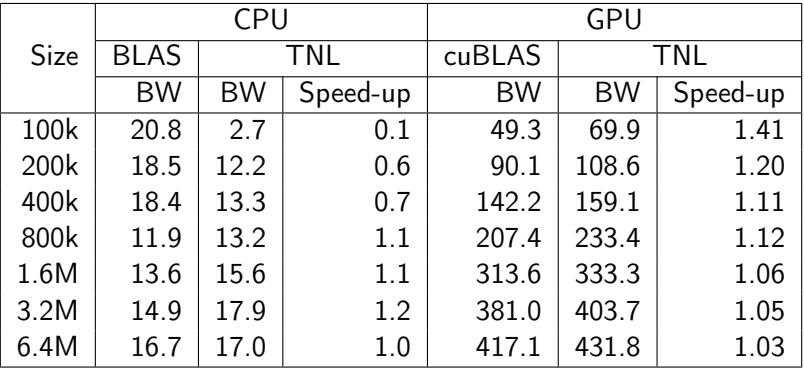

Vector addition:  $x \neq a$ .

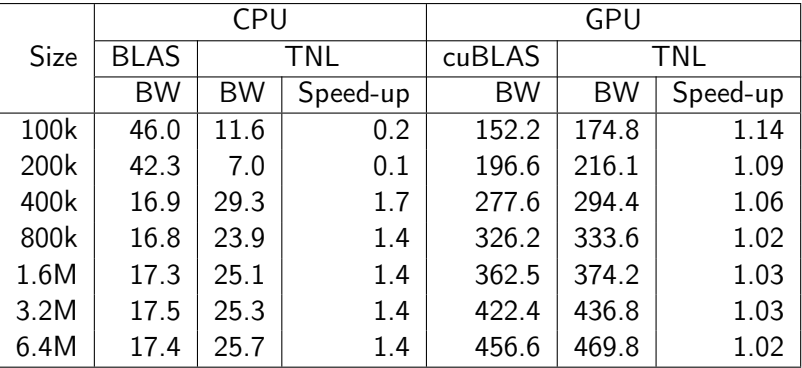

#### Vector addition:  $x \neq a + b$ .

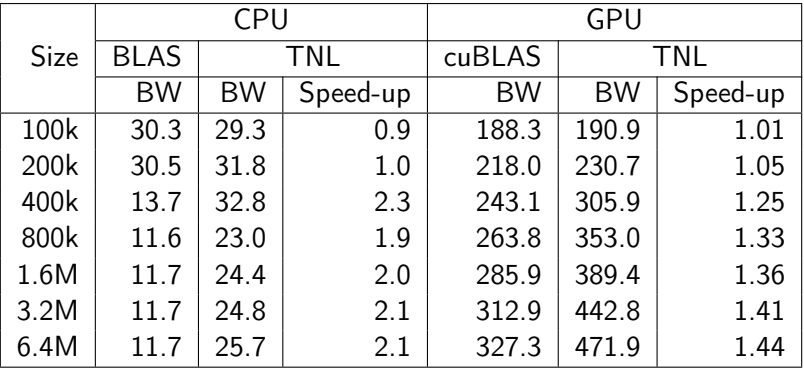

Vector addition:  $x \neq a + b + c$ .

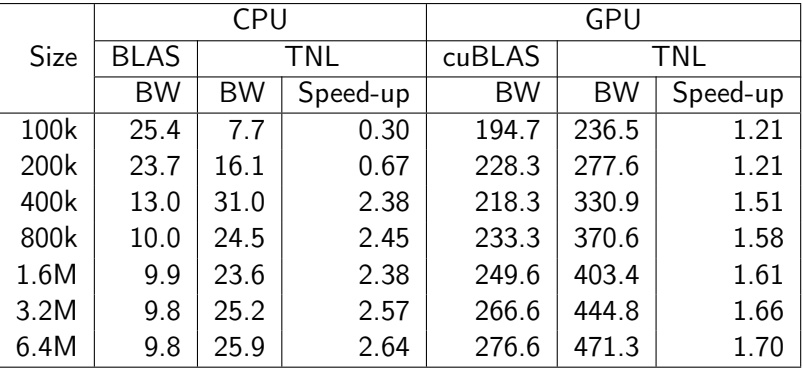

[Introduction](#page-1-0)<br>TNL design

## More about TNL ...

#### TNL is available at

#### <www.tnl-project.org>

under MIT license.

T. Oberhuber et al. (FNSPE CTU in Prague) 27/27